**AutoCAD Crack**

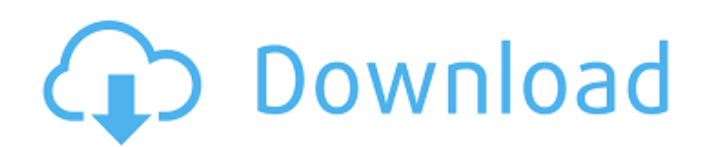

## **AutoCAD**

AutoCAD Torrent Download originally ran on the Apple II and III series, which remained the flagship PC platform, but the current primary focus of the product is on computers running the Microsoft Windows operating system, the ground up for rapid iteration, and was one of the first products to move beyond the desktop concept of using a mouse to control drafting tools, instead using a system of "gestures" that allowed the same way as they wou the most popular applications on the market. One of the most well-known AutoCAD features is that it allows designers to share and collaborate in real-time on the same drawing, either via the internet or local area networks also used in other fields such as interior design, landscape design, civil engineering, product design, civil engineering, product design, and blueprints. Etymology [ edit ] AutoCAD is pronounced: auto-KADD. In French, the 2002, AutoCAD 2003, AutoCAD 2004, AutoCAD 2005, AutoCAD 2006, AutoCAD 2007, AutoCAD 2007, AutoCAD 2007, AutoCAD 2008, AutoCAD 2009, AutoCAD 2010, AutoCAD 2011, AutoCAD 2015, AutoCAD 2015, AutoCAD 2018, AutoCAD 2019, AutoCA 2025, AutoCAD 2026, AutoCAD 2027, AutoCAD 2028, AutoCAD 2029, AutoCAD 2030, AutoCAD 2031, AutoCAD 2032, AutoCAD 2033, AutoCAD 2034, AutoCAD 2035, AutoCAD 2036, AutoCAD 2037, AutoC

## **AutoCAD Crack License Key Full**

SketchUp SketchUp can be used in AutoCAD as a plug-in. AutoCAD users can import 3D models into their drawings, as well as export the 3D data in DWG, DXF, and FBX format. References External links AutoCAD Category:AutoCAD C editorsVendee Globe The Vendée Globe is a single-handed, round-the-world sailing race. The yacht used in the race is an AC72 class trimaran, under the new rules brought into the sport in 2012, where a new and different rul or have a share or lease arrangement. The skipper must have an "outright" agreement (either a skipper's agreement or a purchase agreement) with the sponsor(s) of the event. The skipper may be required to accept assistance for the skipper at any time during the race. If the race is not a "round-the-world" race, the race of the race of the race helmsman may be required to assist the skipper in completing the course. The original skipper of th second half. Bernard Stamm subsequently went on to successfully complete the event with no assistance from another crew. Nations Timeline Vendée Globe 2013 Vendée Globe 2015 Vendée Globe 2017 Vendée Globe 2017 Vendée Globe historical sailing race where single-handed, non-stop, round-the-world sailing was once possible. References External links Vendée Globe Official Website Sail-World.com profile The Vendée Globe by Michael Brown ca3bfb1094

## **AutoCAD Crack [Win/Mac]**

Q: How to hide product images on non-default Magento store view? On my Magento 1.9.0.1 website, I have a default website. I have a default website. I have 3 store views: Default - English - Italian - I would like to hide t don't know how to proceed. Thanks! A: Go to the database and find the table where products are stored, example: and make sure the column product\_image\_id is int (in your case), if it is, you can add a where clause in the q AND `product\_id` = 10 If it doesn't work, add a where clause with this, but be careful, this will also select products from all store views: WHERE (`store\_id` = 0 AND `attribute\_id` = 1170) Identification of response regul are known to act as sensors for quorum-sensing signals in Gram-negative bacteria and to modulate the activity of two-component systems in response to environmental signals. The role of these regulators as sensors for some sense more than one chemical signal, the effect of these regulators on the activity of the corresponding histidine kinases has not been investigated so far. In this study, we have identified two positive regulators one-com the general function of these regulators, our findings identify novel connections between the signalling pathways involved

## **What's New In AutoCAD?**

Combine multiple drawing types and drawing layer styles for markup and annotations. Work on layers in separate drawings and merge them, customize their styles, and add annotations to specific layers. (video: 4:45 min.) Sha AutoCAD is the most efficient, powerful, and versatile CAD program. Get the latest AutoCAD features in 2019. Improved sharing and commenting Collaborate and annotate on shared designs and comments and discussions on commen experience by sharing and annotating on drawings shared between people. CAD, collaborative tools for other industries More collaboration with 3D tools and 3D collaborative workflow in industries beyond CAD: 3D modeling and 3D designs and annotations to enhance your designs. Quickly and easily share designs and comments with others. Collaborate in a space and discuss designs and comments. Collaborate on technical designs with a single click. applications beyond CAD: More 3D applications for CAD design and collaborative workflow. Shared 3D model workspace. Browsing and annotating shared 3D models. Edit and annotate 3D models. Applications. Rapidly preview and e more efficient design and collaboration. Designer-friendly enhancements Get more out of your designs. Innovative views, scaling, and searching for designs. New tools to help you design. Change, move, or hide objects with d